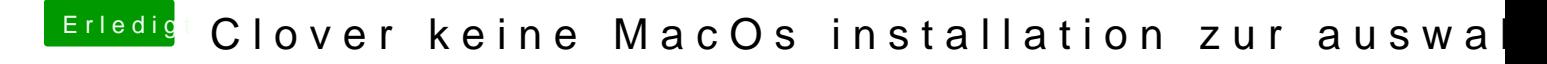

Beitrag von Doom Mortal vom 23. April 2020, 00:31

Soll so der Inhalt des Ordners aussehen? Siehe unten? Auf der Efi Partition auf der Festplatte?